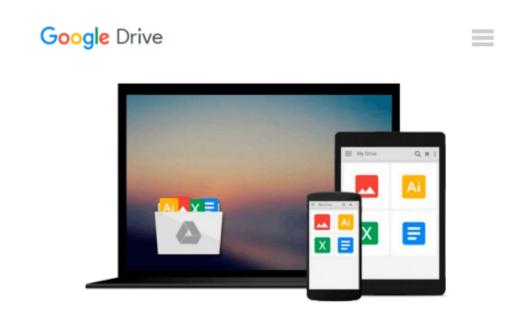

# Exploring Microsoft Office 2010, Volume 1 (2nd Edition)

Robert T. Grauer, MaryAnne Poatsy, Michelle Hulett, Cynthia Krebs, Keith Mast, Keith Mulbery, Lynn Hogan

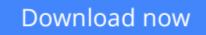

Click here if your download doesn"t start automatically

### Exploring Microsoft Office 2010, Volume 1 (2nd Edition)

Robert T. Grauer, MaryAnne Poatsy, Michelle Hulett, Cynthia Krebs, Keith Mast, Keith Mulbery, Lynn Hogan

**Exploring Microsoft Office 2010, Volume 1 (2nd Edition)** Robert T. Grauer, MaryAnne Poatsy, Michelle Hulett, Cynthia Krebs, Keith Mast, Keith Mulbery, Lynn Hogan

For introductory computer courses on Microsoft Office 2010 or courses in computer concepts with a lab component for Microsoft Office 2010 applications.

i

The goal of the *Exploring* series has been to move students beyond the point and click, helping them understand the why and how behind each skill. The *Exploring* series for Office 2010 also enables students to extend the learning beyond the classroom.

i

Students go to college now with a different set of skills than they did five years ago. With this in mind, the *Exploring* series seeks to move students beyond the basics of the software at a faster pace, without sacrificing coverage of the fundamental skills that everybody needs to know.¿¿A lot of learning takes place outside of the classroom, and the *Exploring* series provides learning tools that students can access anytime, anywhere.

Subscriptions to MyITLab are available to purchase online or packaged with your textbook (unique ISBN). Contact your Pearson representative, or visit www.myitlab.com for further information.

**Download** Exploring Microsoft Office 2010, Volume 1 (2nd Edi ...pdf

**Read Online** Exploring Microsoft Office 2010, Volume 1 (2nd E ...pdf

Download and Read Free Online Exploring Microsoft Office 2010, Volume 1 (2nd Edition) Robert T. Grauer, MaryAnne Poatsy, Michelle Hulett, Cynthia Krebs, Keith Mast, Keith Mulbery, Lynn Hogan

#### From reader reviews:

#### Louise Wax:

The feeling that you get from Exploring Microsoft Office 2010, Volume 1 (2nd Edition) is the more deep you looking the information that hide inside the words the more you get serious about reading it. It doesn't mean that this book is hard to comprehend but Exploring Microsoft Office 2010, Volume 1 (2nd Edition) giving you enjoyment feeling of reading. The article author conveys their point in a number of way that can be understood simply by anyone who read this because the author of this book is well-known enough. This kind of book also makes your own personal vocabulary increase well. It is therefore easy to understand then can go along with you, both in printed or e-book style are available. We recommend you for having this Exploring Microsoft Office 2010, Volume 1 (2nd Edition) instantly.

#### William Leininger:

Hey guys, do you wishes to finds a new book to study? May be the book with the subject Exploring Microsoft Office 2010, Volume 1 (2nd Edition) suitable to you? Typically the book was written by well-known writer in this era. Typically the book untitled Exploring Microsoft Office 2010, Volume 1 (2nd Edition) is a single of several books that will everyone read now. That book was inspired lots of people in the world. When you read this reserve you will enter the new dimension that you ever know ahead of. The author explained their plan in the simple way, thus all of people can easily to recognise the core of this reserve. This book will give you a wide range of information about this world now. So you can see the represented of the world with this book.

#### Jennifer Bryan:

Spent a free time and energy to be fun activity to accomplish! A lot of people spent their free time with their family, or their own friends. Usually they undertaking activity like watching television, going to beach, or picnic from the park. They actually doing same task every week. Do you feel it? Would you like to something different to fill your own personal free time/ holiday? Could be reading a book could be option to fill your free of charge time/ holiday. The first thing that you ask may be what kinds of reserve that you should read. If you want to test look for book, may be the guide untitled Exploring Microsoft Office 2010, Volume 1 (2nd Edition) can be good book to read. May be it can be best activity to you.

#### **Dolores Mann:**

Typically the book Exploring Microsoft Office 2010, Volume 1 (2nd Edition) has a lot details on it. So when you check out this book you can get a lot of benefit. The book was compiled by the very famous author. Mcdougal makes some research prior to write this book. This kind of book very easy to read you can find the point easily after reading this book.

Download and Read Online Exploring Microsoft Office 2010, Volume 1 (2nd Edition) Robert T. Grauer, MaryAnne Poatsy, Michelle Hulett, Cynthia Krebs, Keith Mast, Keith Mulbery, Lynn Hogan #MECFU2497H6

## Read Exploring Microsoft Office 2010, Volume 1 (2nd Edition) by Robert T. Grauer, MaryAnne Poatsy, Michelle Hulett, Cynthia Krebs, Keith Mast, Keith Mulbery, Lynn Hogan for online ebook

Exploring Microsoft Office 2010, Volume 1 (2nd Edition) by Robert T. Grauer, MaryAnne Poatsy, Michelle Hulett, Cynthia Krebs, Keith Mast, Keith Mulbery, Lynn Hogan Free PDF d0wnl0ad, audio books, books to read, good books to read, cheap books, good books, online books, books online, book reviews epub, read books online, books to read online, online library, greatbooks to read, PDF best books to read, top books to read Exploring Microsoft Office 2010, Volume 1 (2nd Edition) by Robert T. Grauer, MaryAnne Poatsy, Michelle Hulett, Cynthia Krebs, Keith Mast, Keith Mulbery, Lynn Hogan books to read online.

### Online Exploring Microsoft Office 2010, Volume 1 (2nd Edition) by Robert T. Grauer, MaryAnne Poatsy, Michelle Hulett, Cynthia Krebs, Keith Mast, Keith Mulbery, Lynn Hogan ebook PDF download

Exploring Microsoft Office 2010, Volume 1 (2nd Edition) by Robert T. Grauer, MaryAnne Poatsy, Michelle Hulett, Cynthia Krebs, Keith Mast, Keith Mulbery, Lynn Hogan Doc

Exploring Microsoft Office 2010, Volume 1 (2nd Edition) by Robert T. Grauer, MaryAnne Poatsy, Michelle Hulett, Cynthia Krebs, Keith Mast, Keith Mulbery, Lynn Hogan Mobipocket

Exploring Microsoft Office 2010, Volume 1 (2nd Edition) by Robert T. Grauer, MaryAnne Poatsy, Michelle Hulett, Cynthia Krebs, Keith Mast, Keith Mulbery, Lynn Hogan EPub